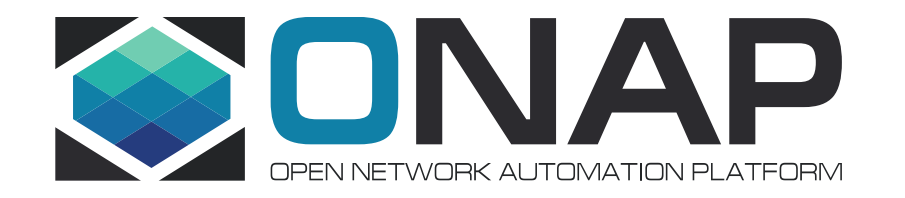

# REQ-458 – CNFO – Honolulu Extensions

Lukasz Rajewski (Orange) Seshu Kumar M (Huawei) Konrad Bańka (Samsung)

09.11.2020

# CNFO - Summary for the requirement subcommittee

#### **Executive Summary** - Provide CNF orchestration support through integration of K8s adapter in ONAP SO

- Support for provisioning CNFs using an external K8s Manager
- Support the Helm based orchestration
- leverage the existing functionality of Multi cloud in SO
- Bring in the advantages of the K8s orchestrator
- Set stage for the Cloud Native scenarios

**Owners:** Lukasz Rajewski (Orange), Seshu Kumar M (Huawei), Srini Addepalli (Intel)

**Business Impact** - Enables operators and service providers to orchestrate CNFs based services along with the VNFs and PNFs

**Business Markets** - All operators and service providers that are intended to use the CNFs along with PNFs / VNFs

**Funding/Financial Impacts** - Reduction in the footprint of the ONAP for CNF support.

**Organization Mgmt, Sales Strategies** - There is no additional organizational management or sales strategies for this requirement outside of a service providers "normal" ONAP deployment and its attendant organizational resources from a service provider.

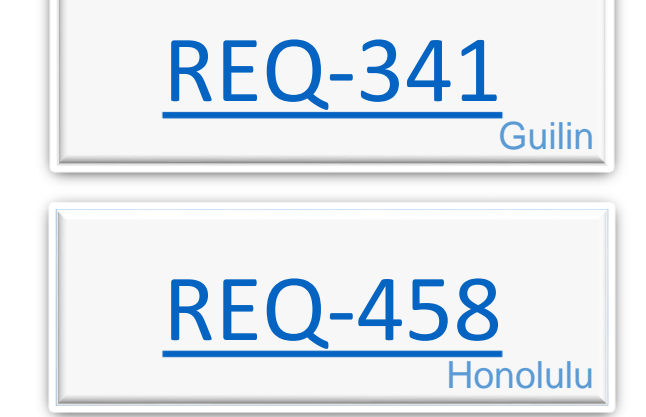

### ONAP - ETSI CNF model Alignment

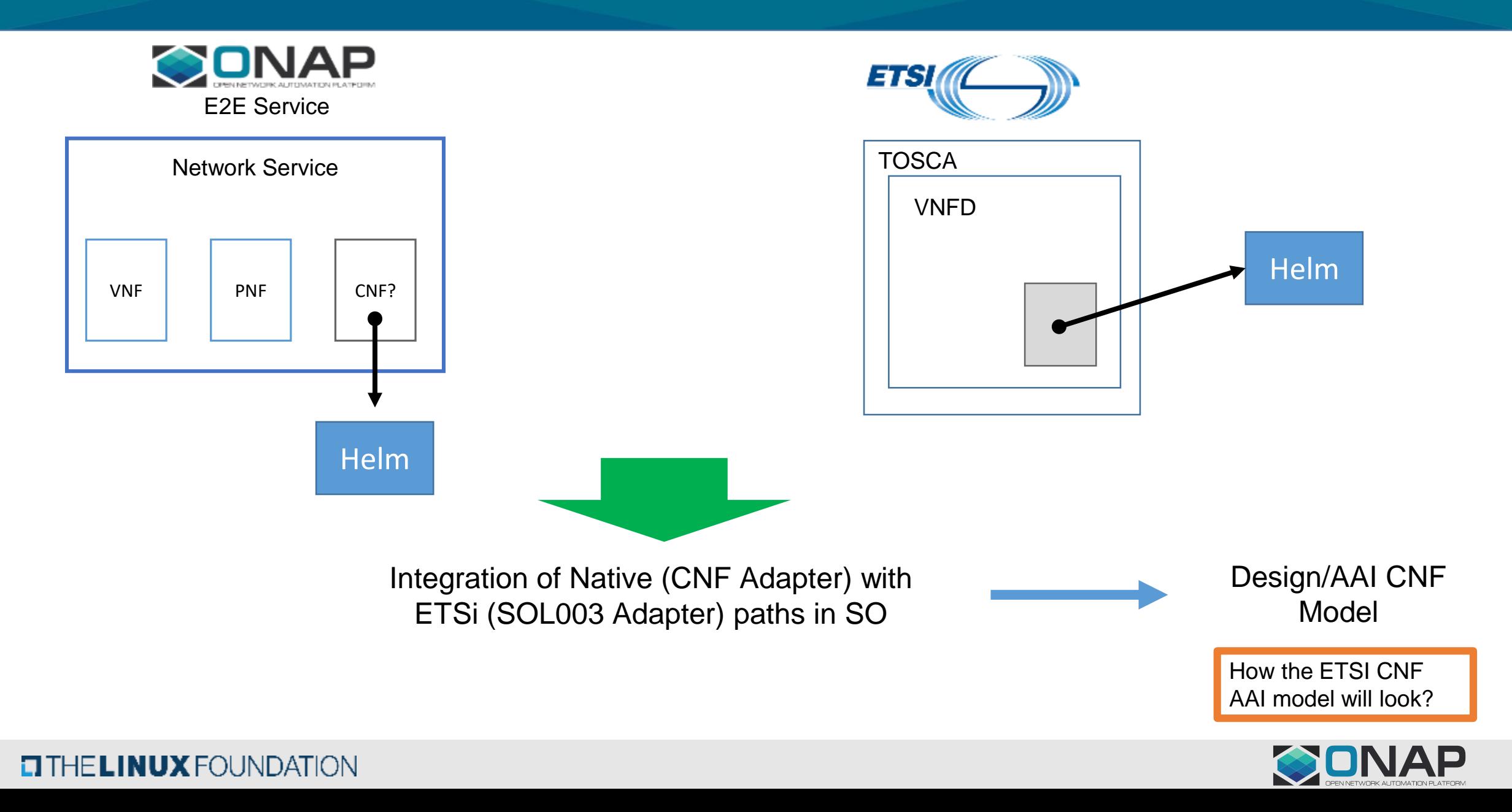

### Guilin - K8s Adapter (Helm) Flow Day 0/1

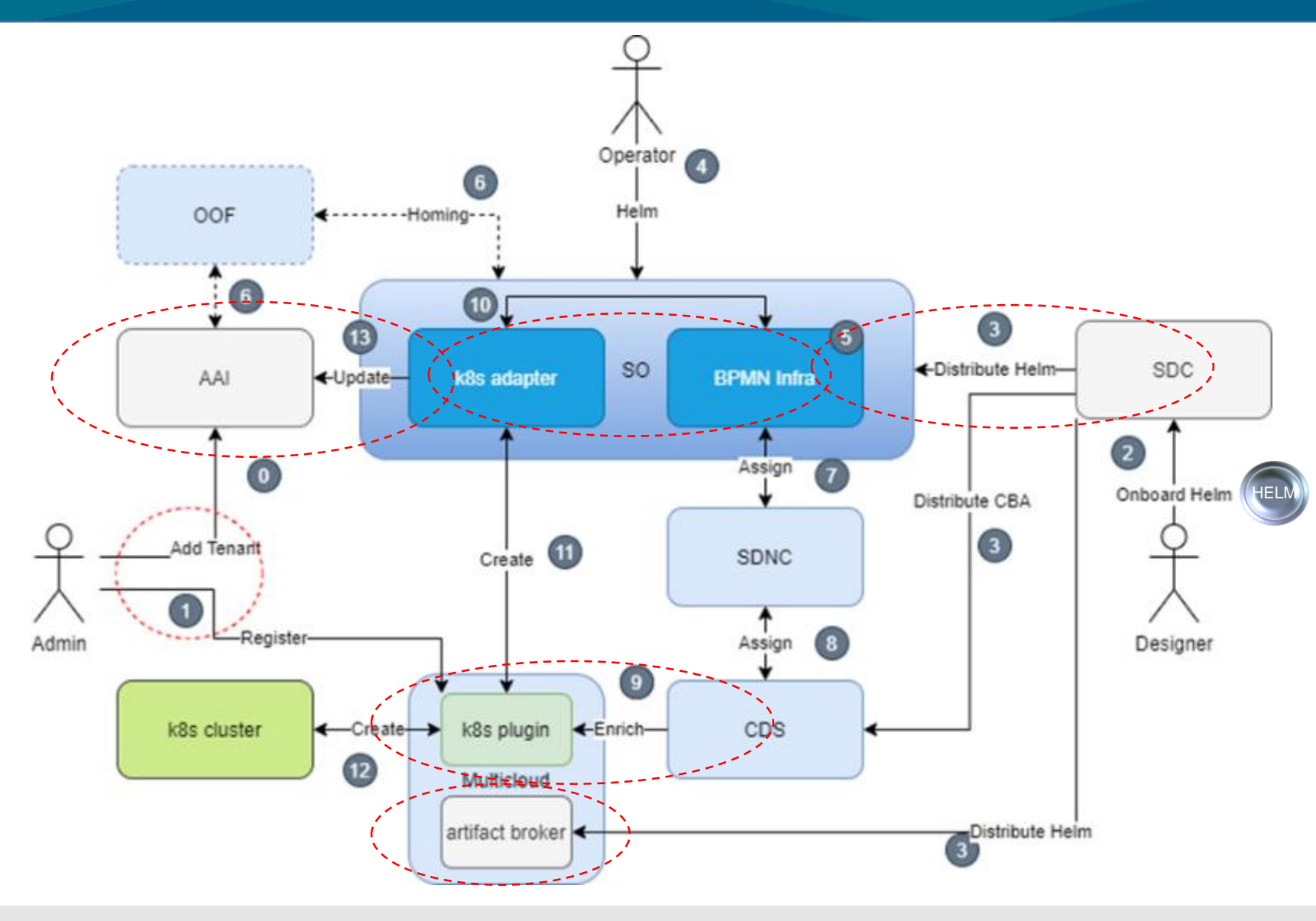

#### Focus on Native Day2 Operations

- AAI model changes
- SO AAI Data Update
- **SO CNF Status**
- **SDC Distribution**
- Helm Validation
- $K8s$  Plugin v2 APIs
- Native Day2 for CNF in CDS

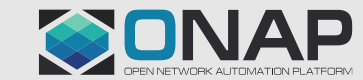

 $\overline{4}$ 

### Helm Package Day 0/1 + Day2

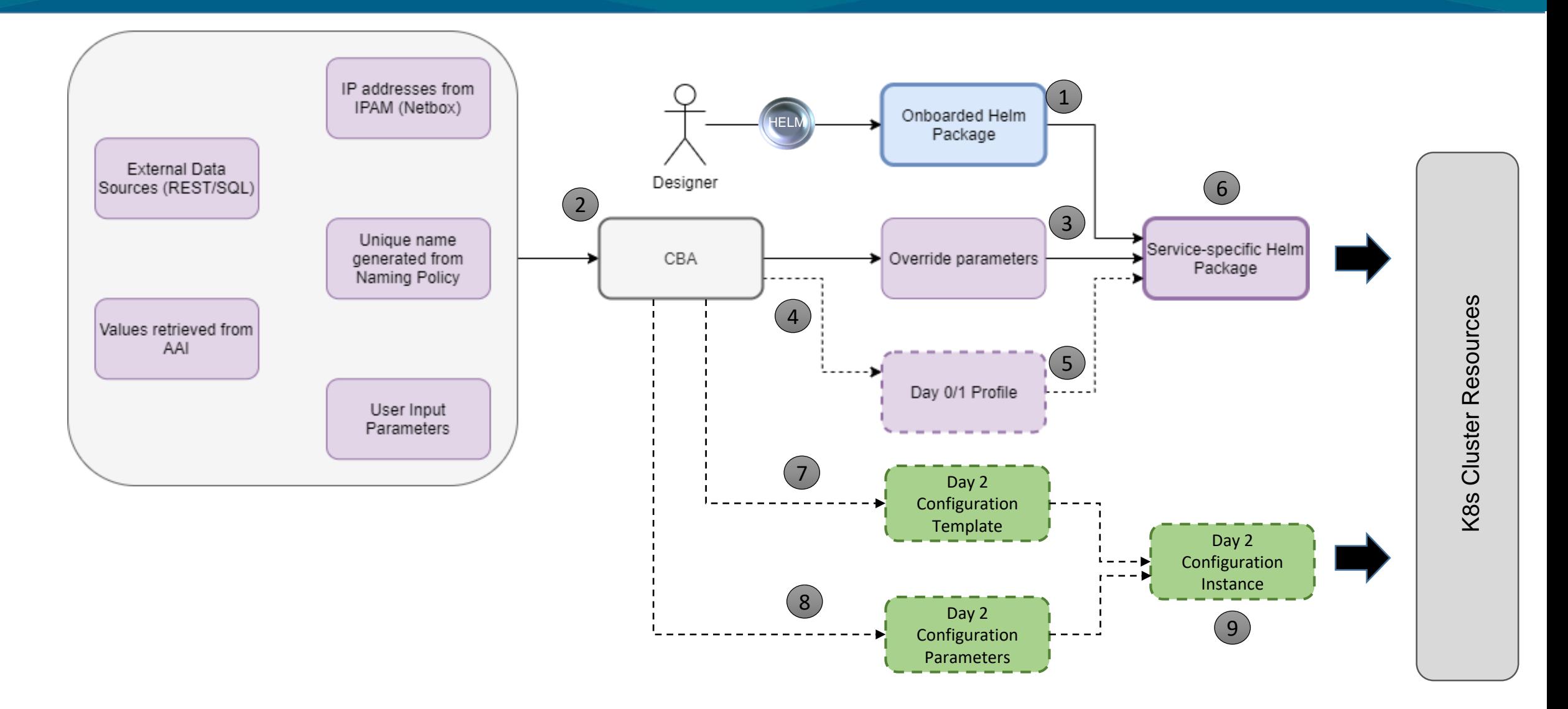

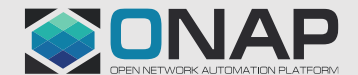

### Day2 CNF Health Flow - ONAP

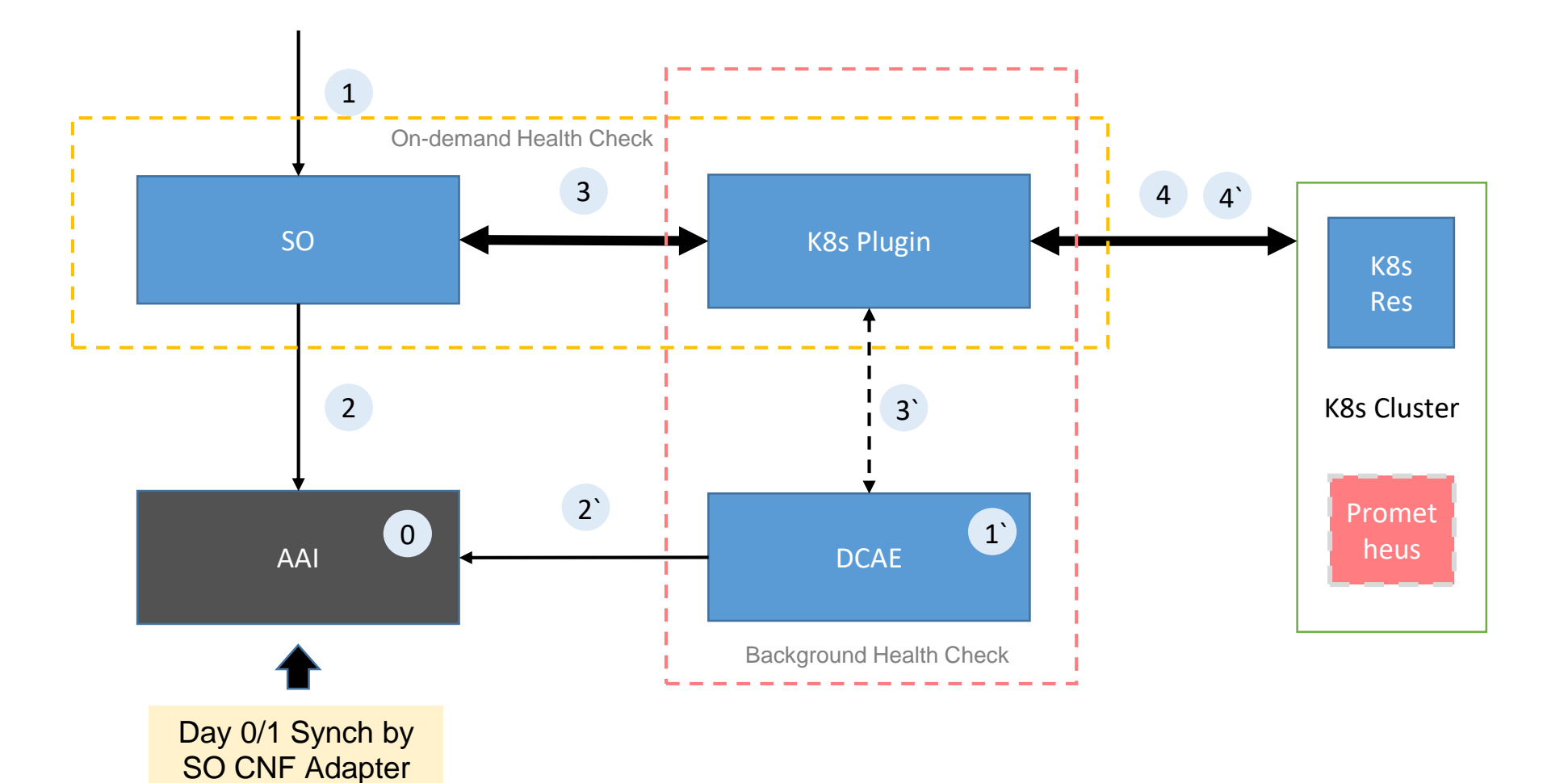

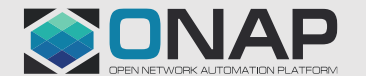

### On-Demand CNF Health Check – Challenge

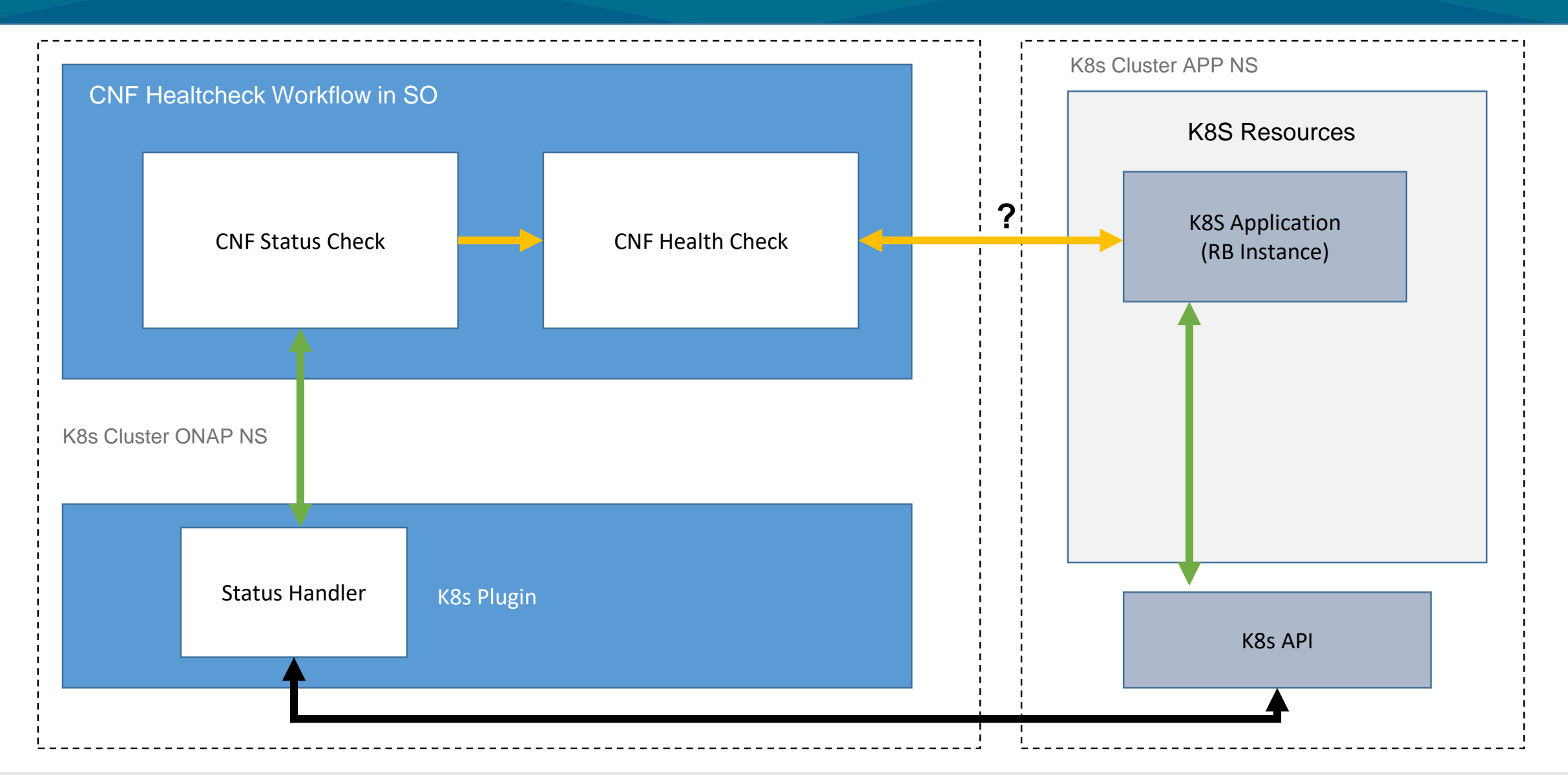

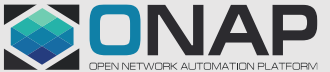

### On-Demand CNF Health Check – Proposal

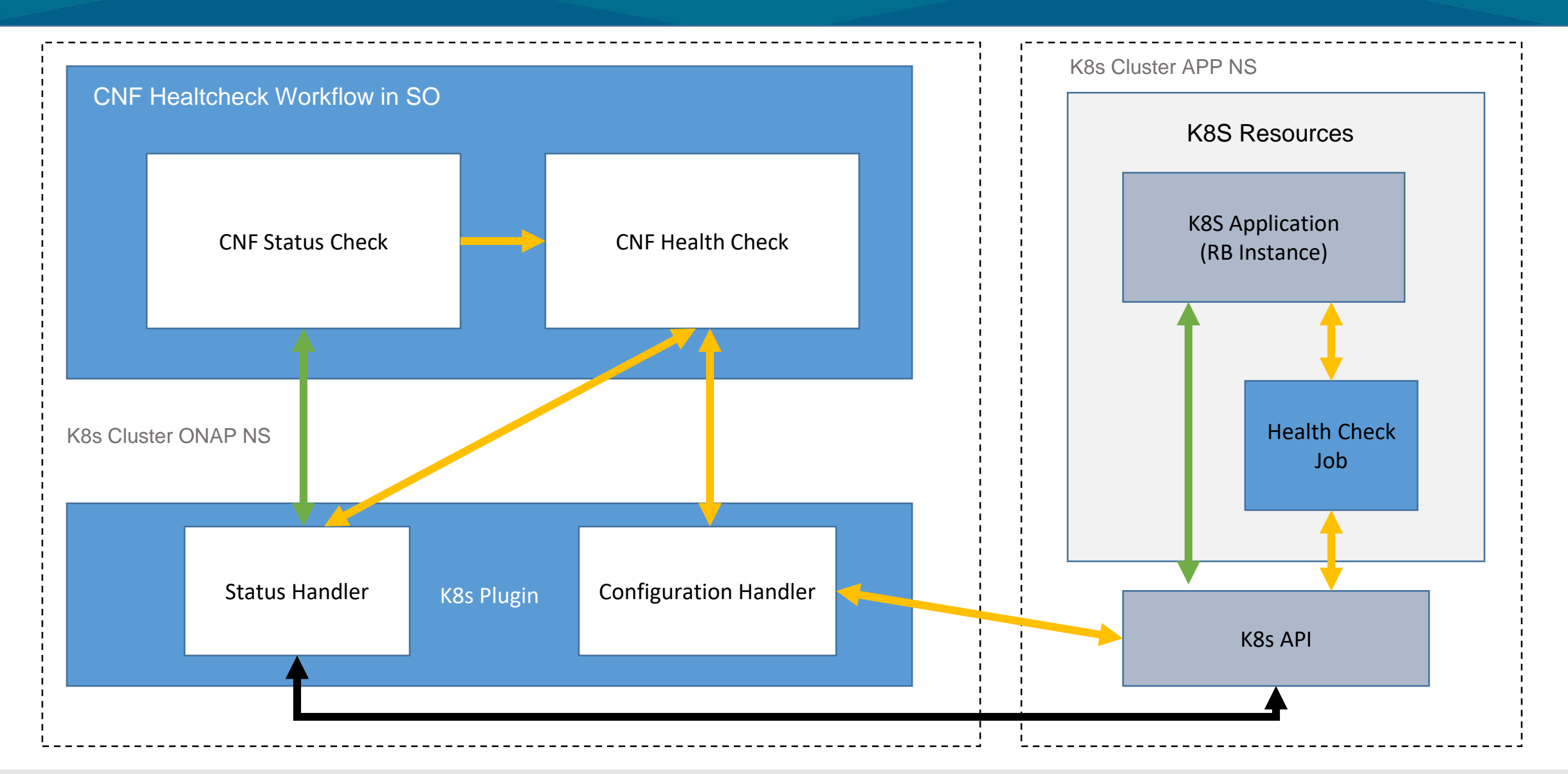

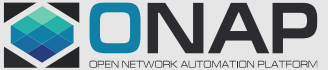

### Proposed scope for REQ-458 - Honolulu+ (1)

- SDC Enhancements
	- Continuation of native Helm support changes
	- Helm validation [stretch]
	- Artifact type recogniton by manifest type [stretch]
- AAI model changes
	- K8s resource type created from helm package -> similar role to vserver object
	- Snapshot of Status API result in AAI
- AAI API Exposure of Status API result with conversion to JSON
- SO Changes
	- SO E2E API Improvements
	- SO CNF Adapter
		- Status API in CNF Adapter
		- AAI synchronization after each change -> Notification based
	- SO Integration ETSI Flow <- We need to make sure the flow will coexist with REQ-334

# REQ-458

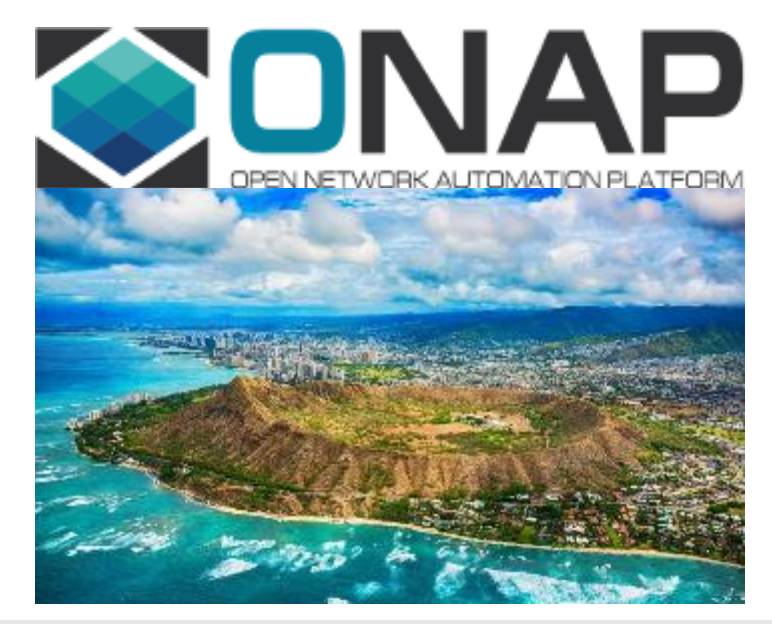

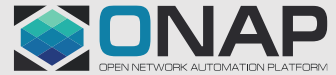

### Proposed scope for REQ-458 - Honolulu+ (2)

- Integration of K8s API v2 -> Investment for the future development
	- Configuration API for v2
	- v2 in OOM + adaptation of existing helm charts for NFR
	- SO CNF adapter must be changed in SO
	- ArtifactBroker must be modified for v2 or replaced by CNF adapter distribution
	- Native Profile Handler in CDS must be switched into v2
	- v2 in ONAP python-sdk?
- CCSDK/CDS
	- Native Configuration API Handler for v1 or v2
	- Native Status API Handler for v1 or v2
- Dedicated CNF Health Check Workflow in SO
	- Status Check -> Status API result verification
	- CNF Health Check with Dedicated Health Check Job Execution
- **We may want to switch to another pure CNF use case**
	- CNF use case CBA + Integration scripts
	- Reference Health Check Job Implementation for selected CNF use case
	- **Prometheus for collection of metrics**

# REQ-458

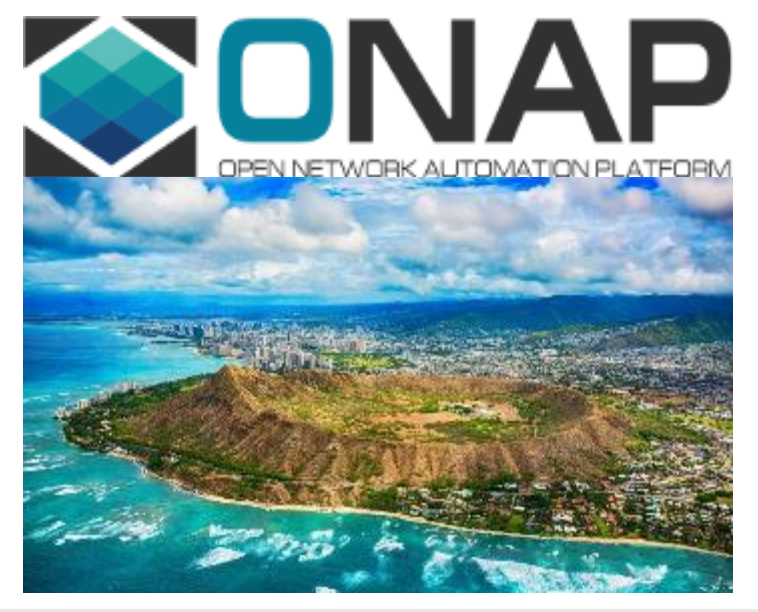

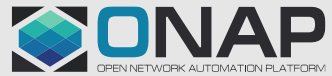

### ONAP CNF Orchestration – Honolulu Impact

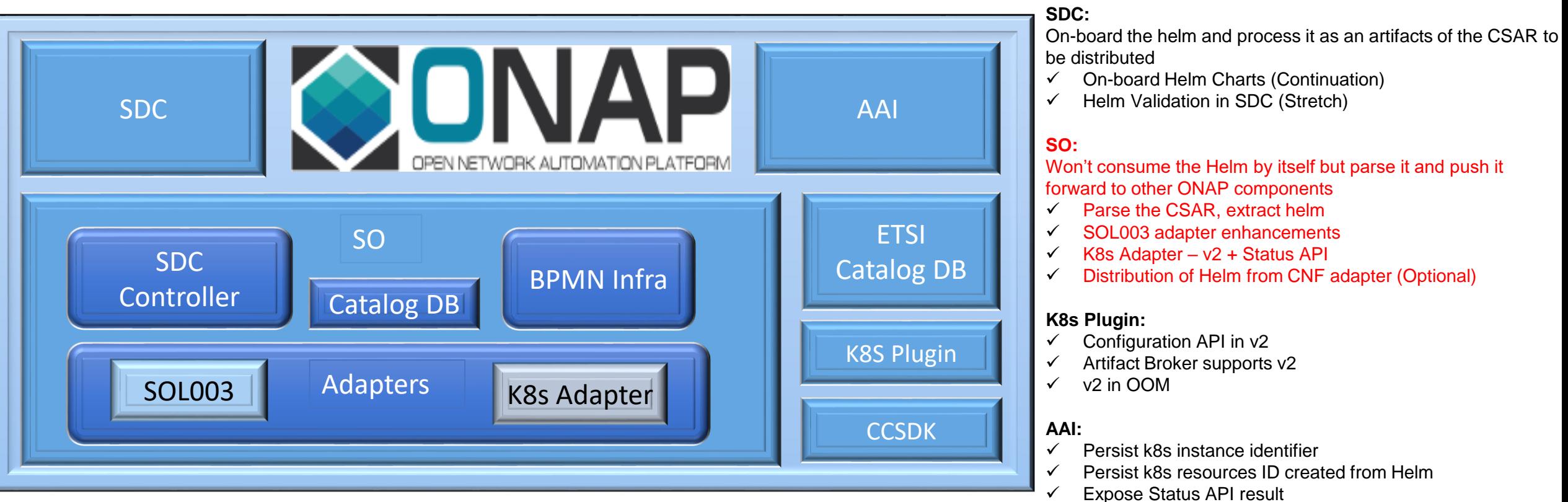

#### External (S)VNFM

**TITHE LINUX FOUNDATION** 

#### **Model to drive the flows:**

- $\checkmark$  SDC to denote the flow of which VNFM should be used similar to Orchestration Type
- $\checkmark$  Information model optional
- $\checkmark$  Need to investigate the best place to have the meta data, we can perhaps use the existing fields

#### **CCSDK:**

- Native suport of Configuration API
- Native Support of Status API
- Adaptation for v2

#### **ETSI Catalog DB:**

- Persist the ETSi VNFM data (IFA-29 and IFA-40 )
- $\checkmark$  Persist Images

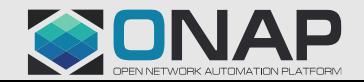

# SDC

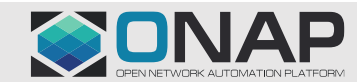

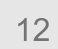

### Guilin – CNF/Helm Day0/1 Flow

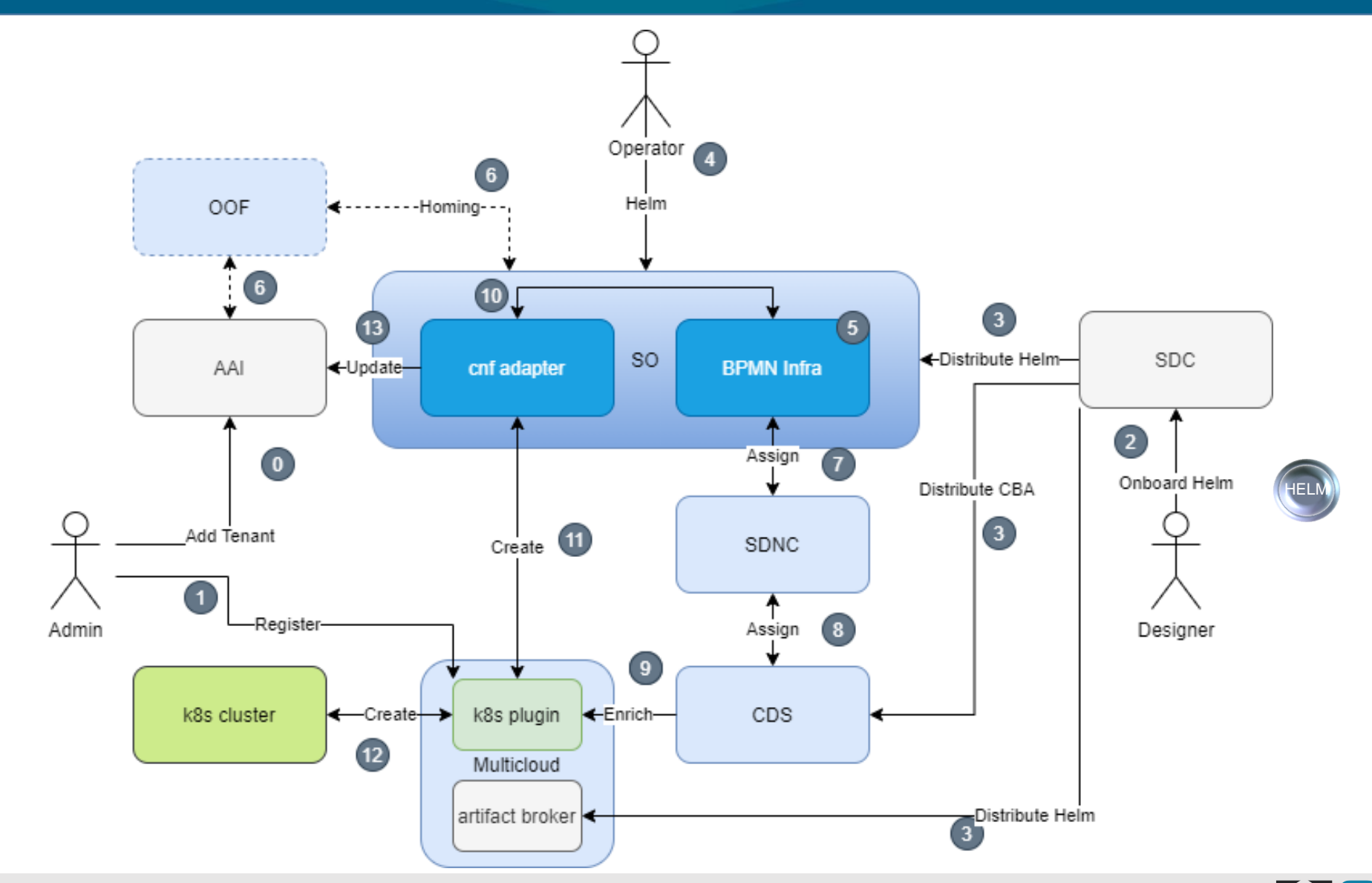

SONAP

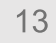

# Helm Package - Structure v2 vs v3

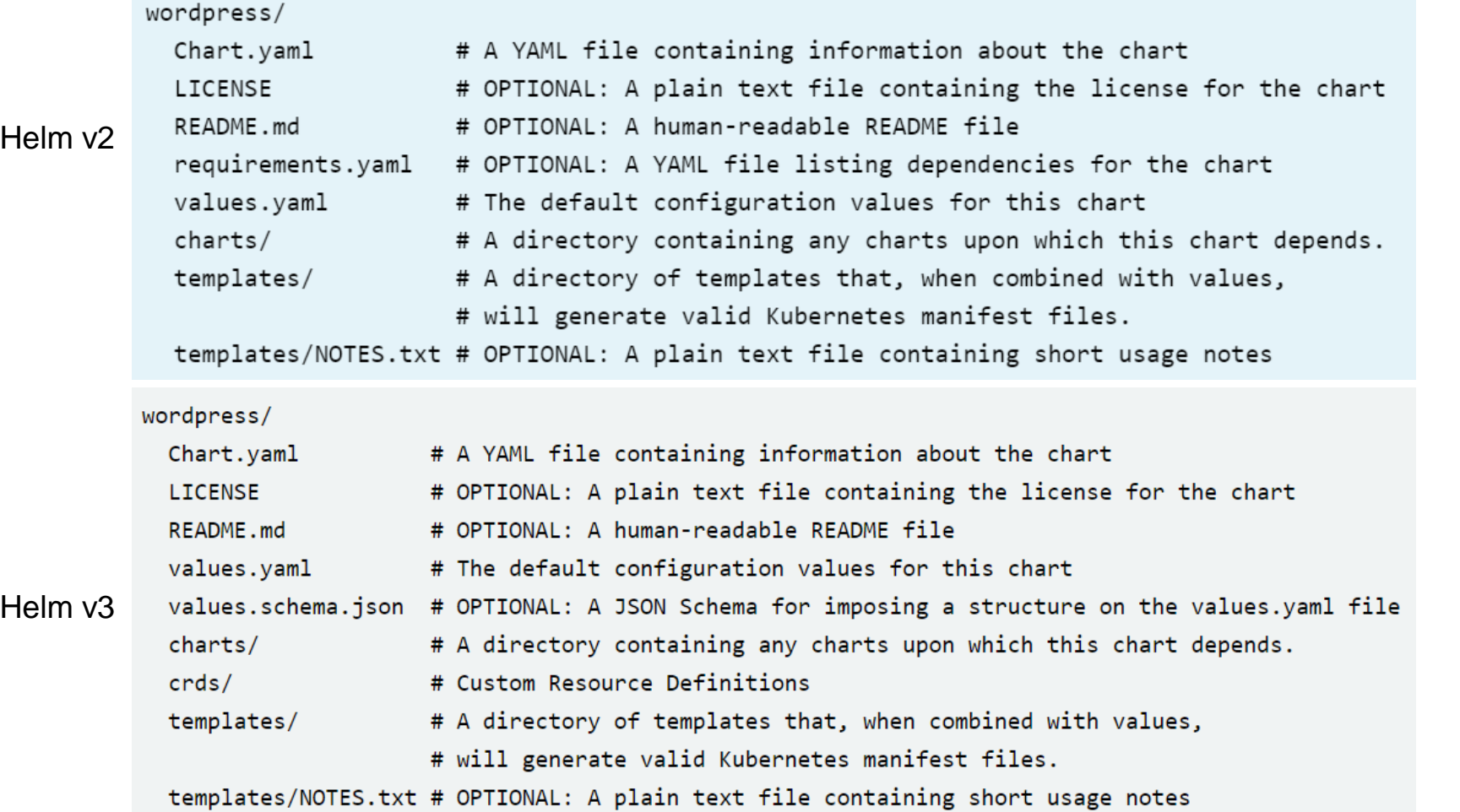

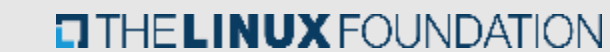

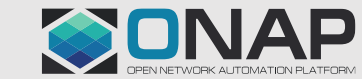

```
apiVersion: The chart API version, always "v1" (required)
          name: The name of the chart (required)
          version: A SemVer 2 version (required)
          kubeVersion: A SemVer range of compatible Kubernetes versions (optional)
          description: A single-sentence description of this project (optional)
          keywords:
            - A list of keywords about this project (optional)
          home: The URL of this project's home page (optional)
          sources:
Helm v<sub>2</sub>
            - A list of URLs to source code for this project (optional)
          maintainers: # (optional)
            - name: The maintainer's name (required for each maintainer)
              email: The maintainer's email (optional for each maintainer)
              url: A URL for the maintainer (optional for each maintainer)
          engine: gotpl # The name of the template engine (optional, defaults to gotpl)
          icon: A URL to an SVG or PNG image to be used as an icon (optional).
          appVersion: The version of the app that this contains (optional). This needn't be SemVer.
          deprecated: Whether this chart is deprecated (optional, boolean)
          tillerVersion: The version of Tiller that this chart requires. This should be expressed as a SemVer range: "
```
15

# Helm Package - Structure

#### |-Chart.yaml

#### |-templates

- |-network\_attachment\_definition.yaml
- | |-onap-private-net.yaml
- |-protected-private-net.yaml
- |-unprotected-private-net.yaml

|-values.yaml

#### Helm Validation Required

 Should allow rejection of VSP/Helm package in time of VSP onboarding

```
|-Chart.yaml
|-charts
   | |-packetgen
      | | |-Chart.yaml
      |-templates
         |-deployment.yaml
         |-service.yaml
         |-_helpers.tpl
      |-values.yaml
   | |-sink
   | |-Chart.yaml
      |-templates
         |-configmap.yaml
         |-deployment.yaml
         |-service.yaml
         |-_helpers.tpl
      |-values.yaml
|-templates
   | |-deployment.yaml
   | |-onap-private-net.yaml
   | |-protected-private-net.yaml
   -unprotected-private-net.yaml
   |-_helpers.tpl
|-values.yaml
```
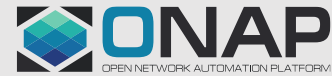

# SDC - Onboarding Package with Helm

```
{
    "name": "virtualFirewall",
    "description": "",
    "data": [
         {
             "file": "base_template.yaml",
             "type": "HEAT",
             "isBase": "true",
             "data": [
                  {
                      "file": "base_template.env",
                      "type": "HEAT_ENV"
                  }
              ]
         },
         {
             "file": "base template cloudtech k8s charts.tgz",
             "type": "CLOUD_TECHNOLOGY_SPECIFIC_ARTIFACT"
         }
    ]
}
                                                                                         {
                                                                                              "name": "virtualFirewall",
                                                                                              "description": "",
                                                                                              "data": [
                                                                                                  {
                                                                                                       "file": "helm base template.tgz",
                                                                                                       "type": "HELM",
                                                                                                       "isBase": "true"
                                                                                                  }
                                                                                              ]
                                                                                         }
                                                                                                Recognition of HELM type base on type in the 
                                                                                               manifest – not the name of file
                                                                                                      Most probably change to be applied for general 
                                                                                                     reading of type from manifest
                                                                                               Removal of dummy heat ignore base template
                                                                                                      Distribution of VSP without any heat templates  Base vf-module only heat
```
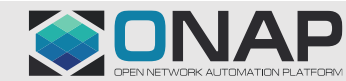

### Guilin - Design and Distribution of the Helm Chart - Day 0

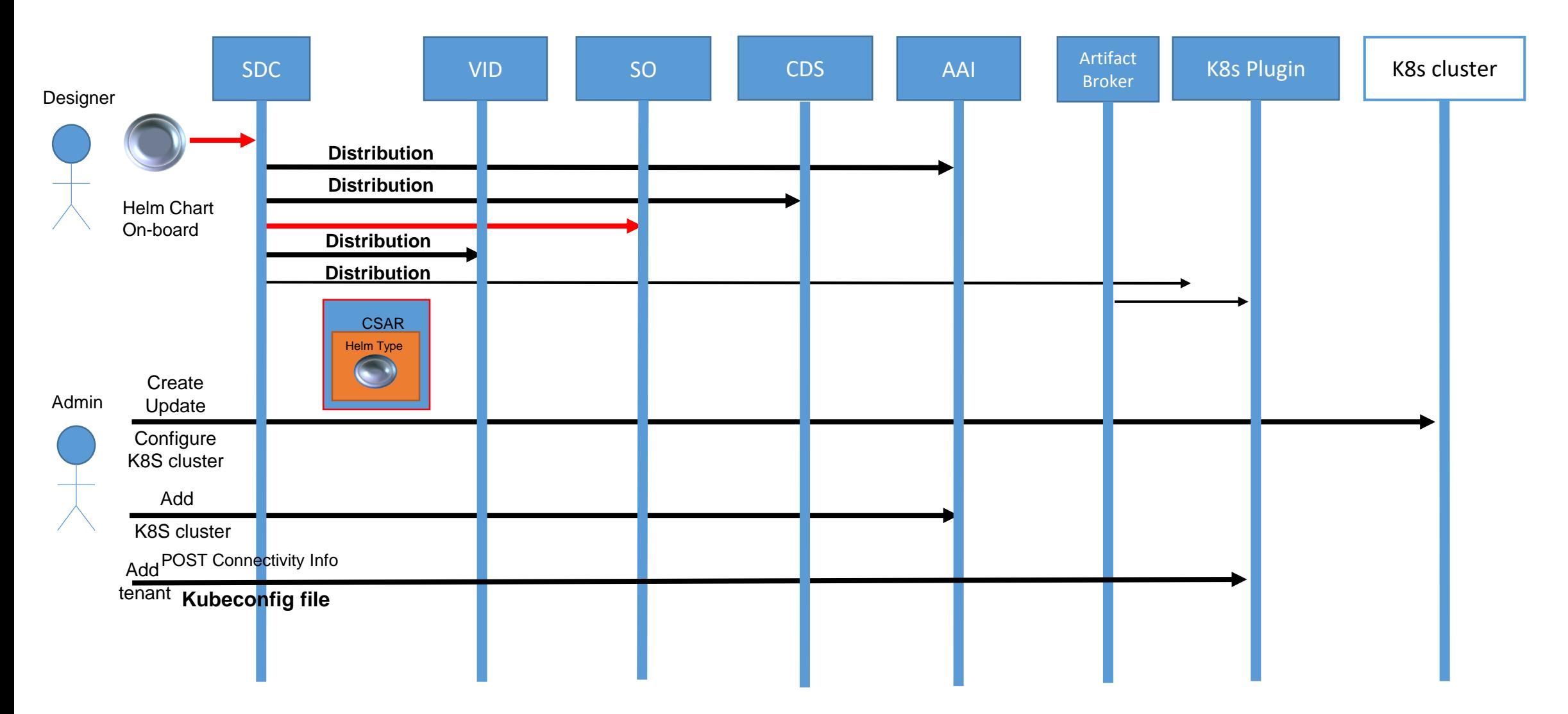

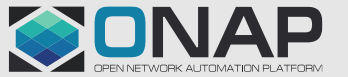

# SDNC & CDS

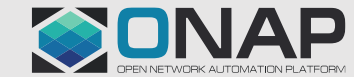

### CNF/Helm Day 0/1 Flow [Guilin]

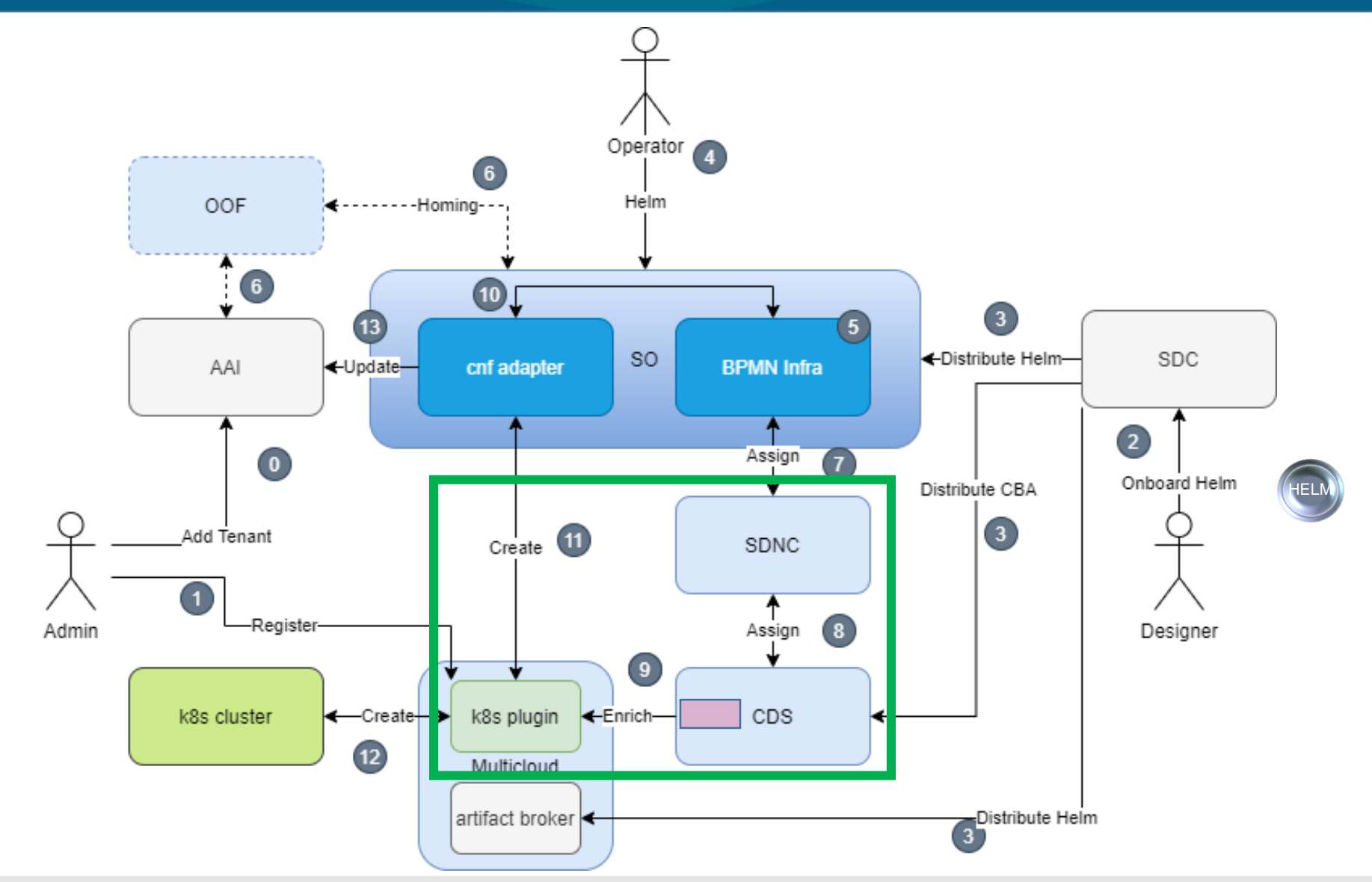

SONAP

20

### Helm Package Day 0/1 + Day2

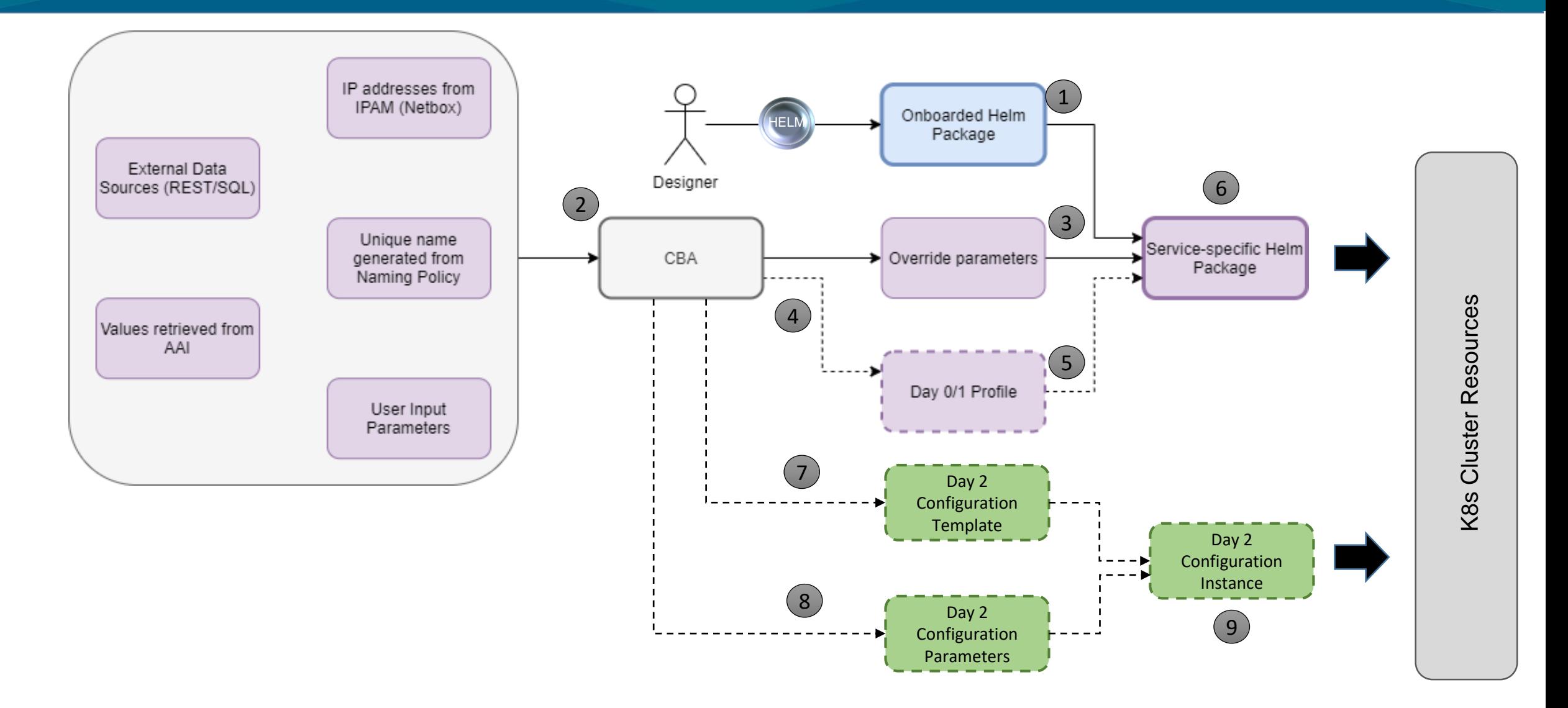

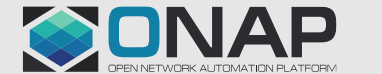

### K8s Configuration Template and role of CDS [Honolulu]

```
|-Chart.yaml
|-templates
  | |-configmap.yaml
|-values.yaml
```
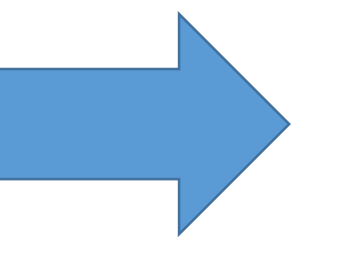

- Supplementary simple Helm Chart associated with Main Helm Chart
- Definition of Configuration Template may be hold in the CBA or may be generated in the CBA
- CDS will upload selected Configuration **Template**
- CDS will generate values for

Configuration Instance and will create it

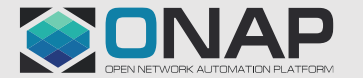

## CNF/Helm Day 0/1 Flow with Config Assign/Deploy [Honolulu]

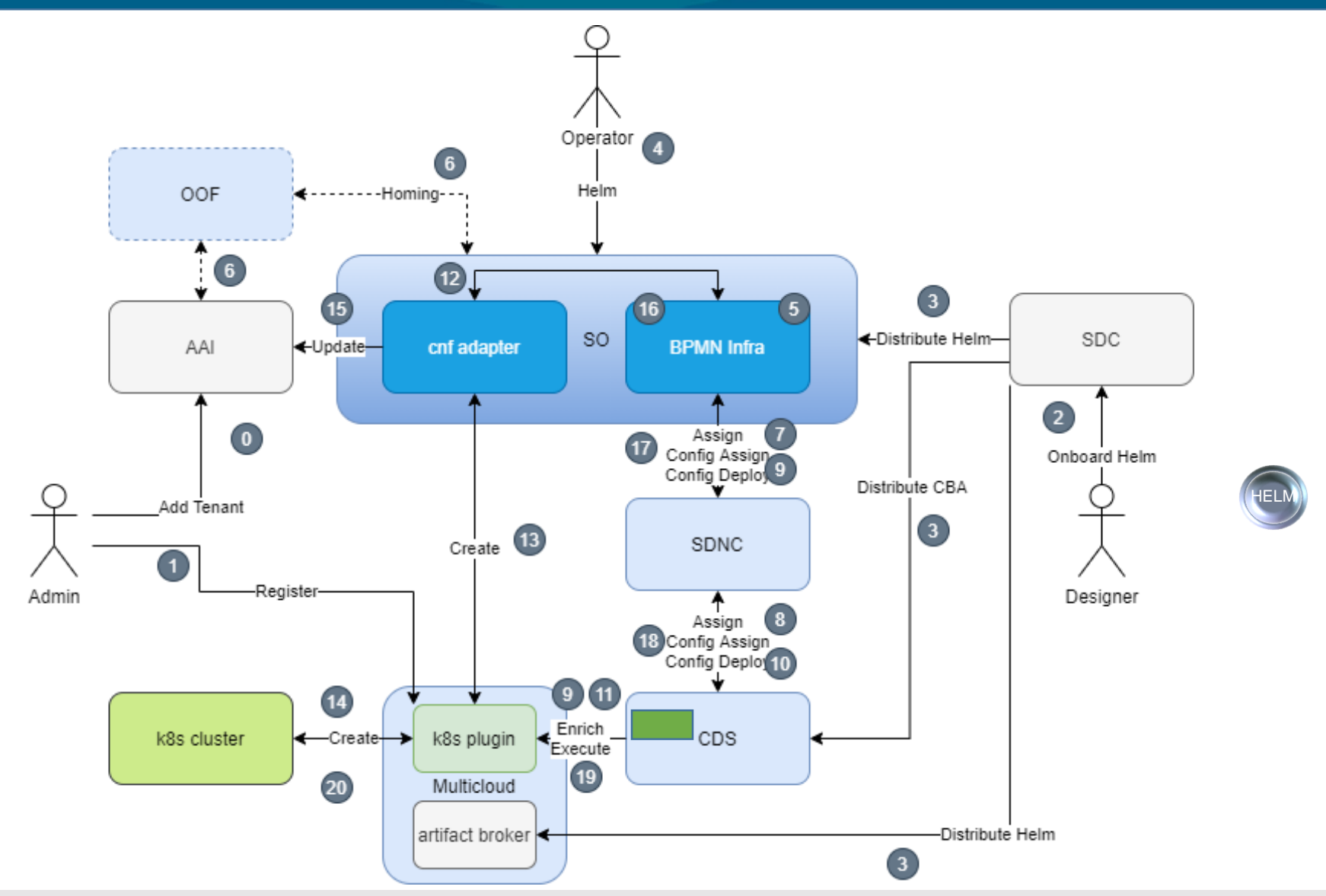

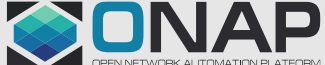

### CNF/Helm Day 2 Flow [Honolulu]

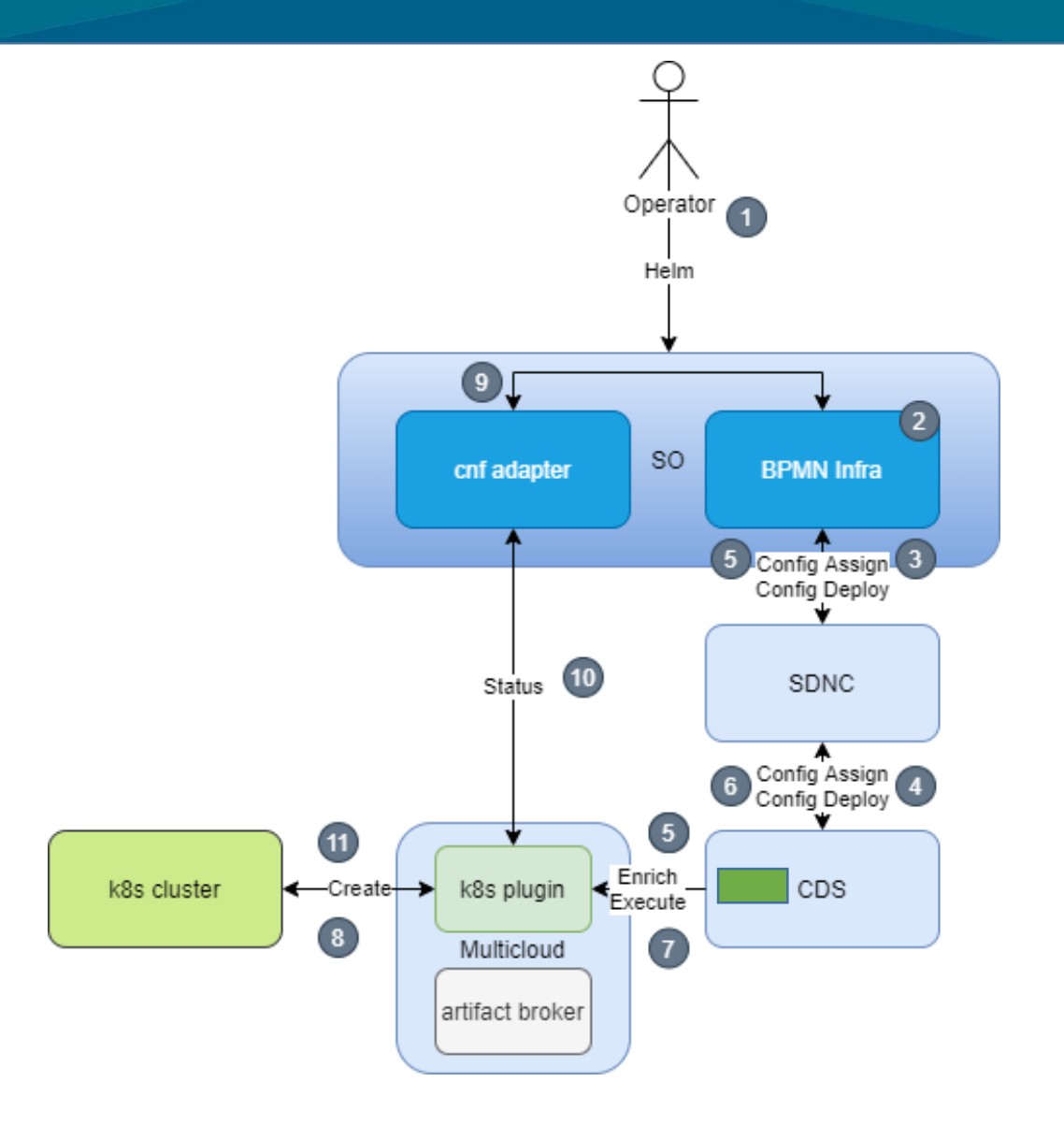

- Separate flow after instantiation of **CNF**
- CDS Resolves Configuration **Template**
- CDS Uploads Configuration **Template**
- CDS Resolves
- CDS Creates Configuration **Instance**

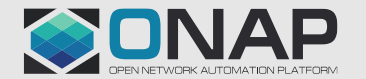

### RB Profile Native Upload [Guilin]

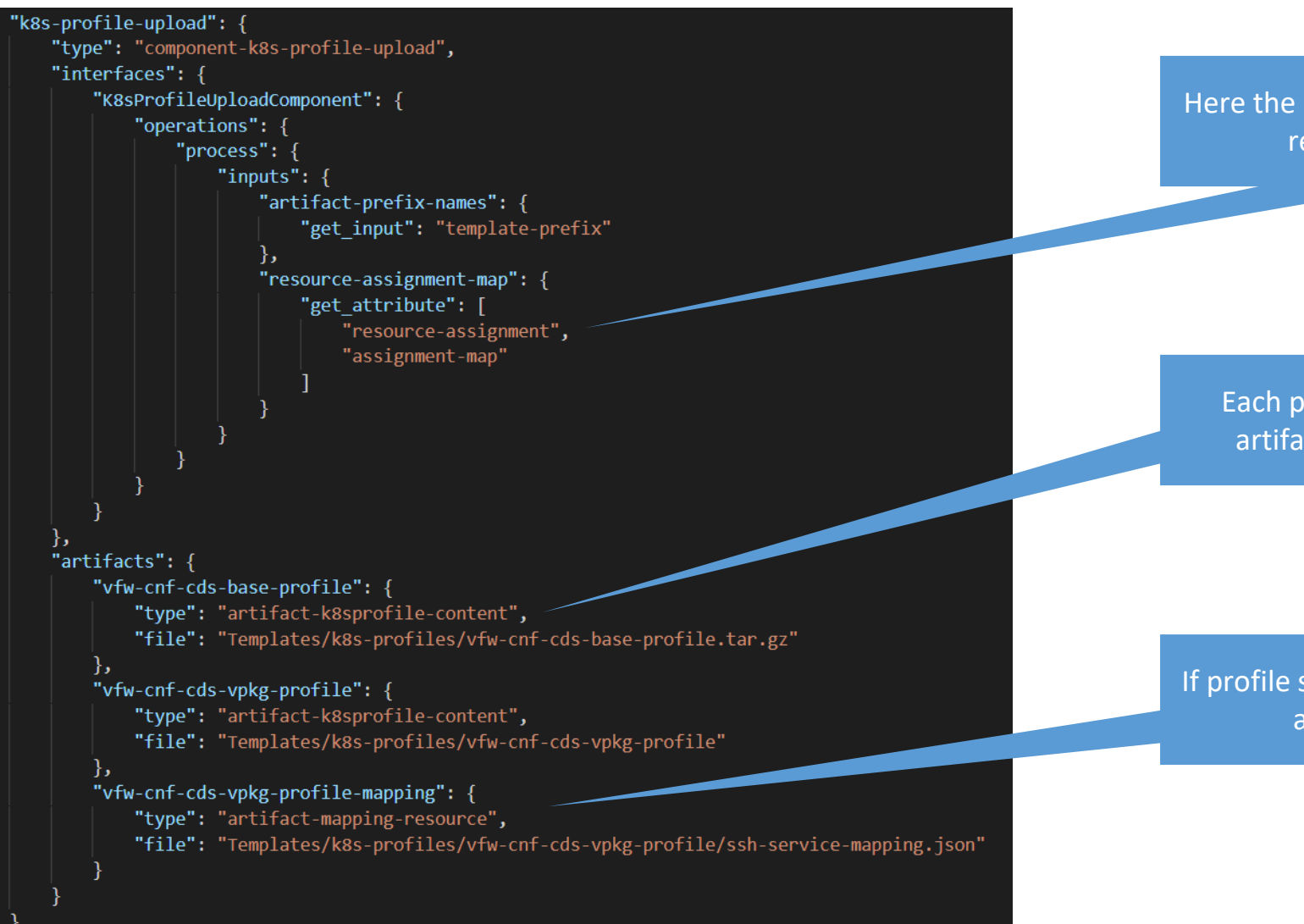

Here the k8s-rb\* inputs will be taken from resource-assignment-map

Each profile source must be listed as artifact-k8sprofile-content artifact

If profile source is a folder it needs to have associated a mapping file

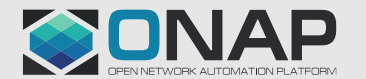

### RB Profile Native Upload – Profile Manifest [Guilin]

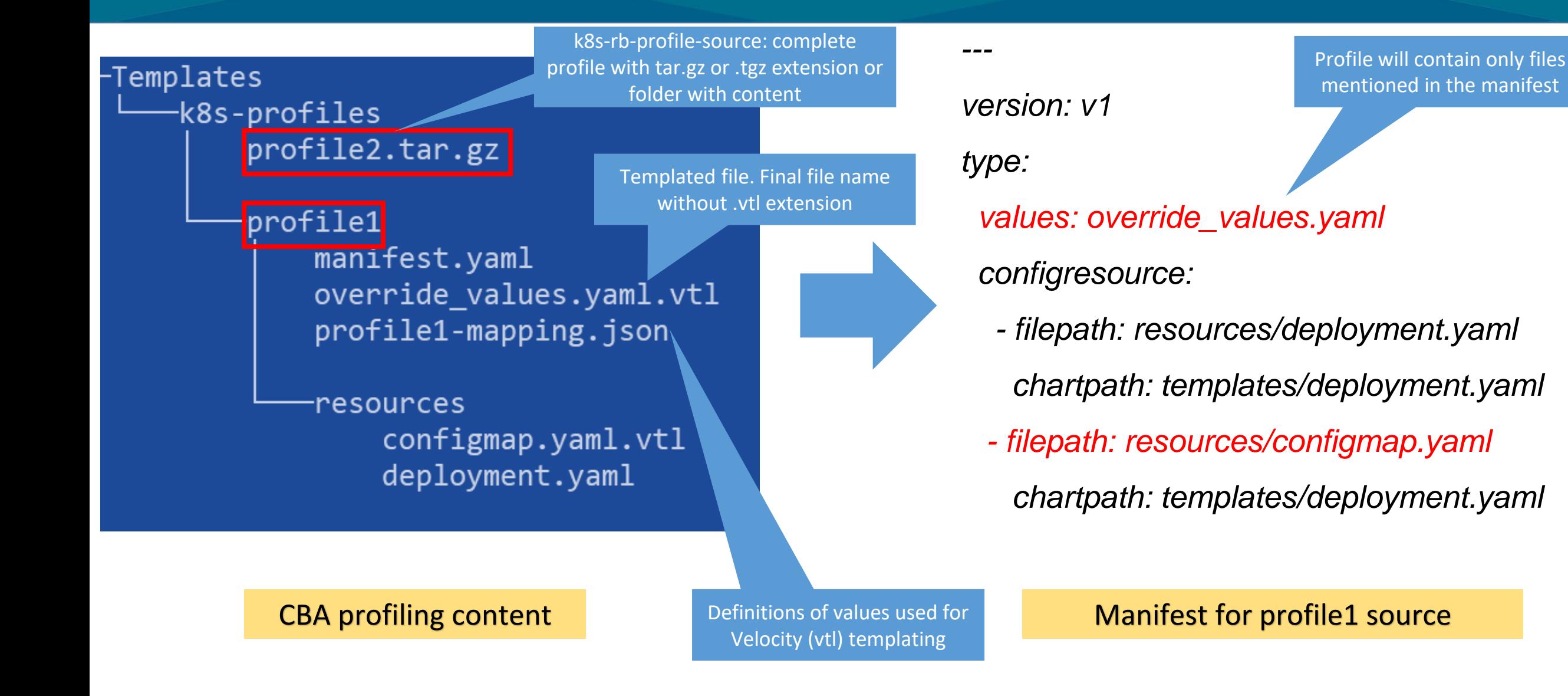

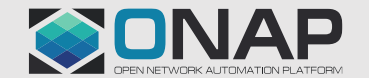

### Day2 Config template and upload [Honolulu]

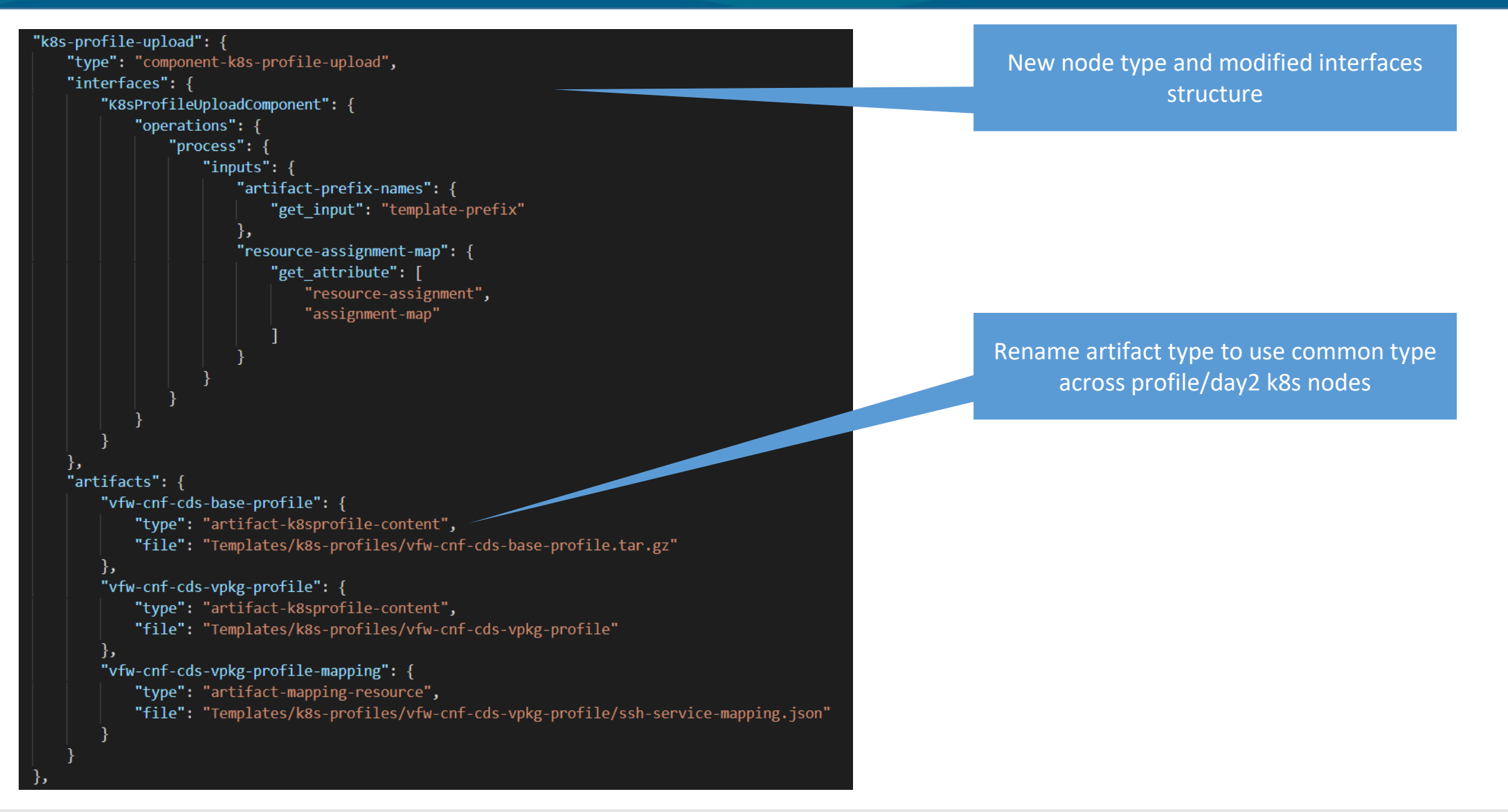

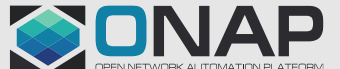

### Day2 Config Values apply [Honolulu]

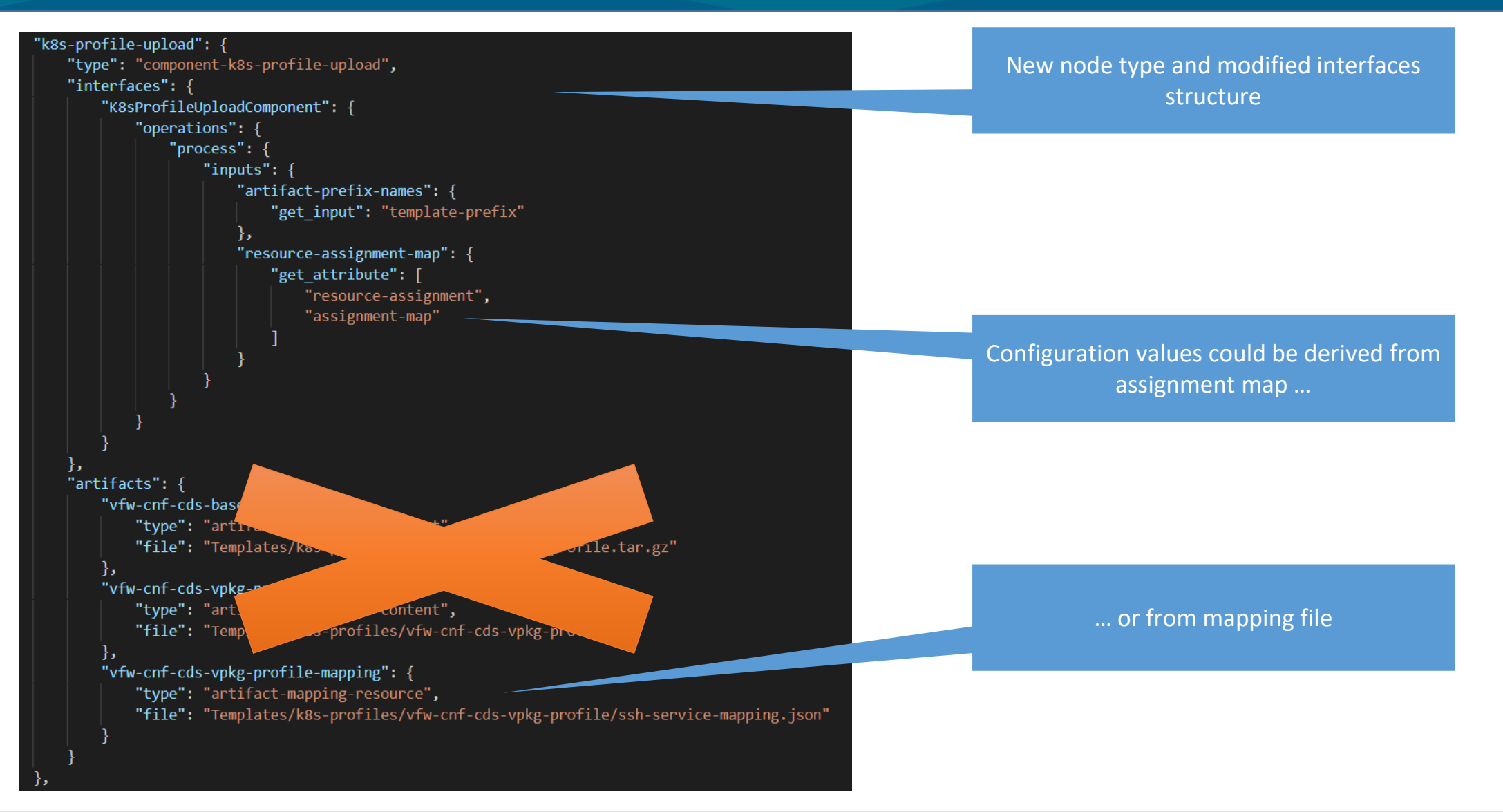

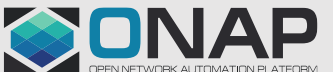

# Multicloud

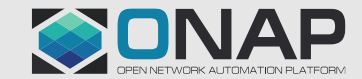

## K8splugin usage by SO (Guilin)

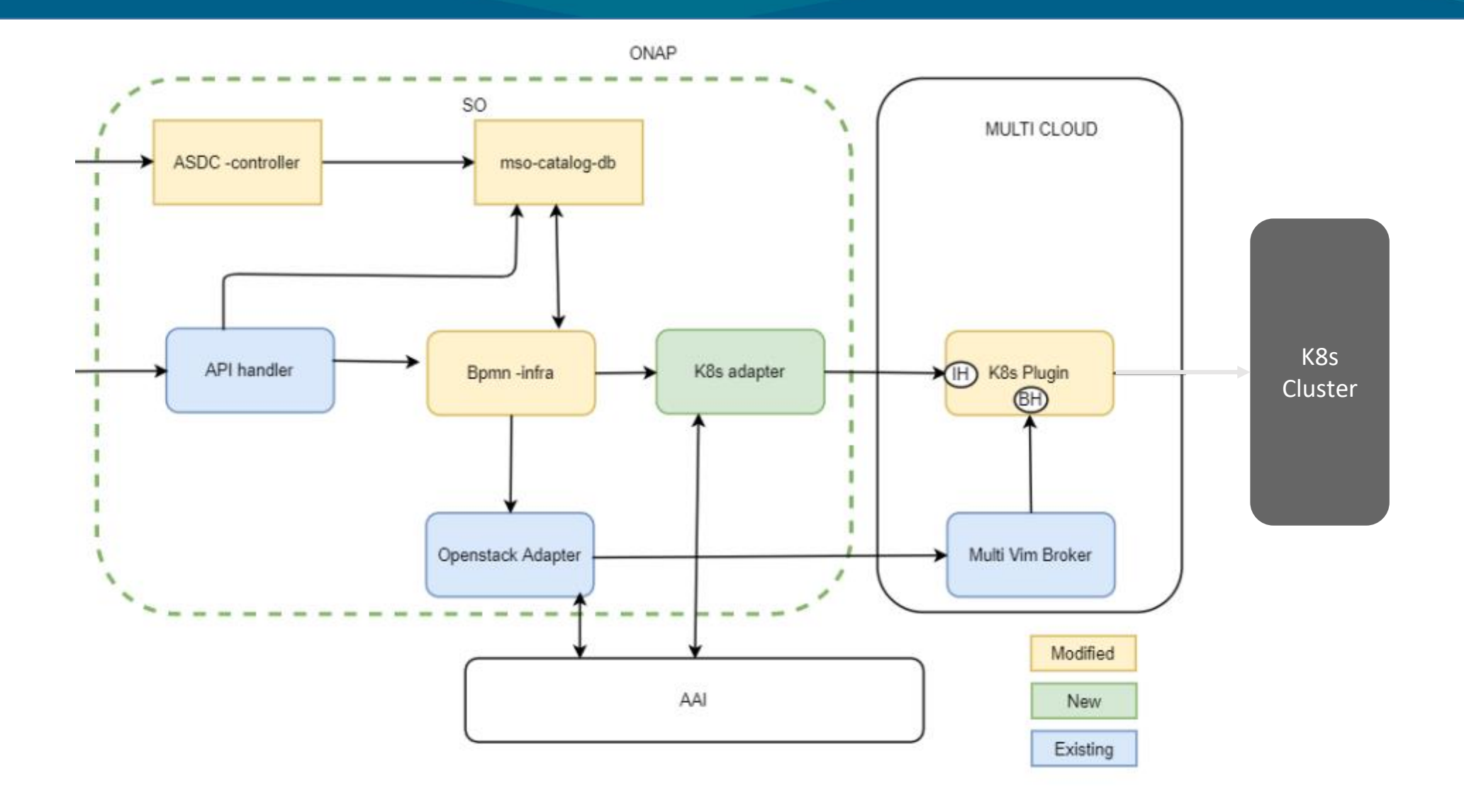

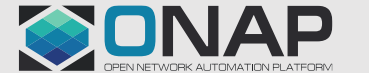

### K8splugin REQchanges

- K8splugin changes in Honolulu release target "Instance Handler" API set, that is used by SO's K8s Adapter for direct communication with k8splugin. They are not expected to impact existing Multicloud-based communication flow.
- Following development is tracked in [MULTICLOUD-1233](https://jira.onap.org/browse/MULTICLOUD-1233) story

### Adaptation for Day2 Configuration API

- Existing Day2 Configuration API manages Day2 configuration objects on profile, not instance basis. This is due to initial assumption of k8splugin, that single CNF profile should be utilized by a single CNF instance.
- In Guilin this assumption has been loosed, enabling reuse of profile across many CNF instances. This, however, requires now to implement proper adjustments in Day2 Configuration API.
- Further adaptation may be implemented to respect CNF Instance instantiation-time parameters when templating Day2 Configuration objects.

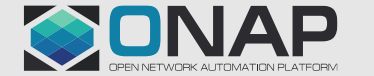

### Enhancements for Status API functionalities

- Implemented in Guilin, Status API allows status retrieval of (almost) all objects created and related to CNF Instance.
- To simplify user experience and integration with this API, in Honolulu it is expected to enhance it by accepting query parameters to limit response to selected objects. This feature will either expand Status API endpoint or create a new, dedicated one (Query API).
- **[Stretch]** Implementation of Publish/Subscribe capability of Status/Query API is planned to simplify operation of SO/K8s Adapter for further provisioning of this dynamic inventory information to AAI

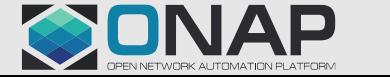

### Implementation of Healthcheck API

- To support implementation of CNF Healthcheck operation in SO, dedicated Healthcheck (Test) API is planned for implementation.
- This API would utilize capability already available for helm-based deployments - `helm test` - to run predefined set of jobs and retrieve their result
- Jobs utilized by this API would need to be defined in Helm package according to official Helm specification.
- Implementation of this API should also fix current K8splugin behavior of not filtering Test-defined jobs out from instantiation of CNF

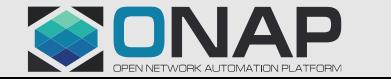

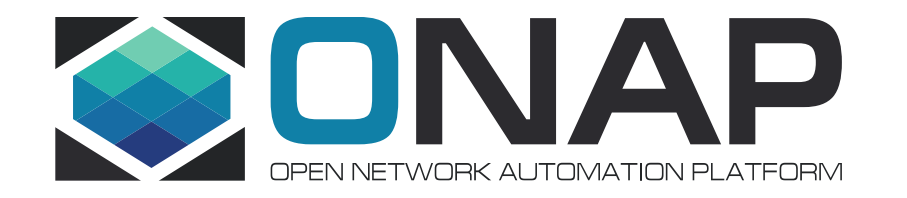

# Thank You!